## Prof. Diego Oliveira

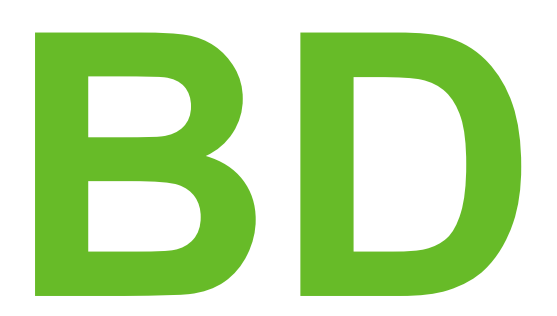

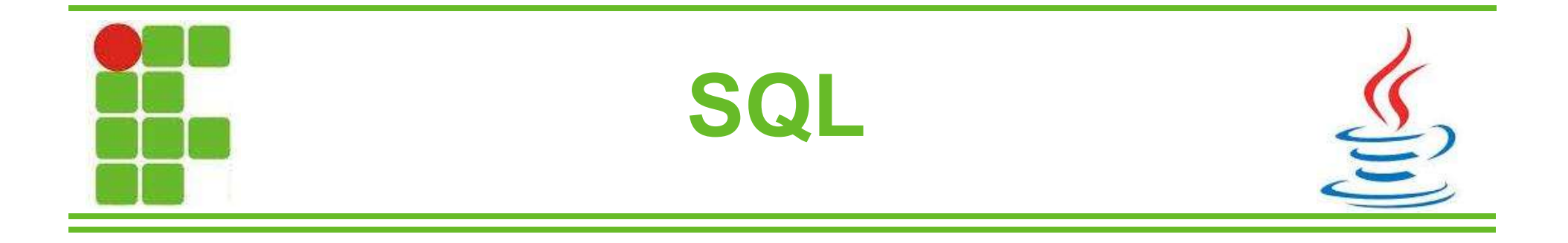

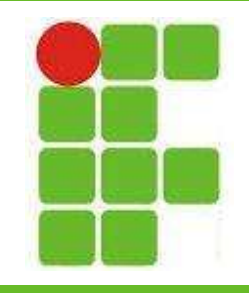

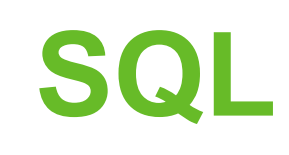

- Significa Structured Query Language
- É uma linguagem utilizada para manipulação de bancos de dados relacionais
- Os elementos do SQL são:
	- cláusulas
	- operadores lógicos
	- operadores relacionais
	- funções de agregação
	- expressões
	- predicados

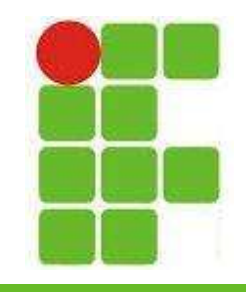

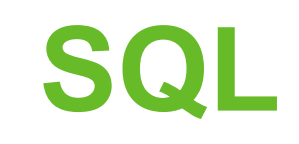

• Vejamos um exemplo de comando SQL com alguns dos elementos já citados:

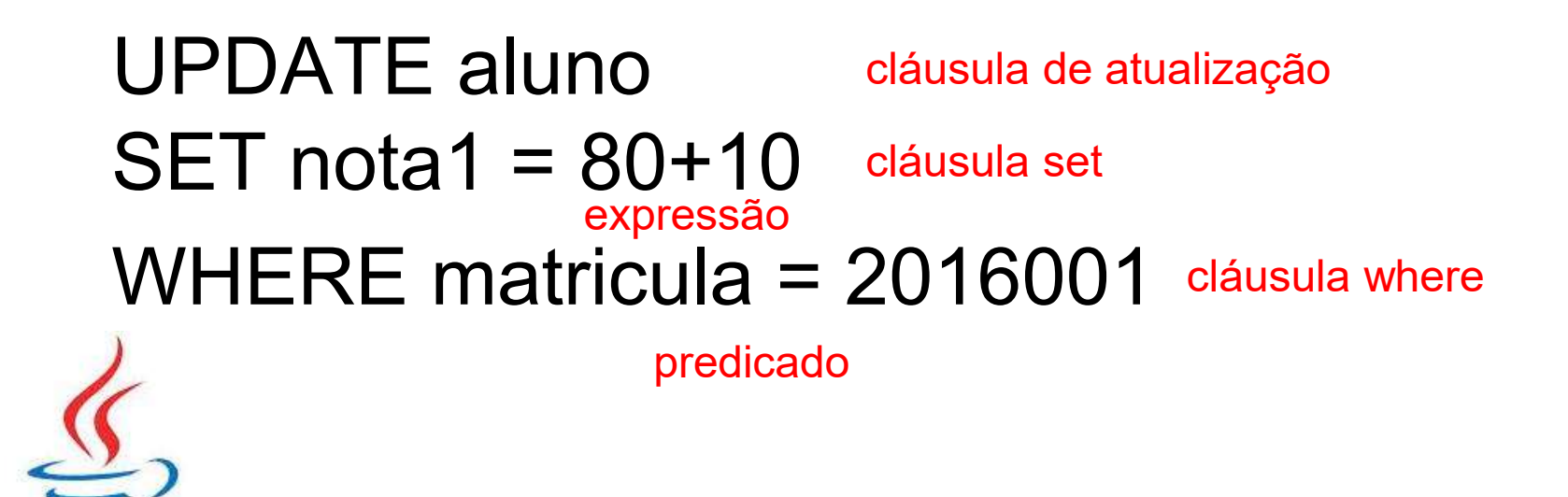

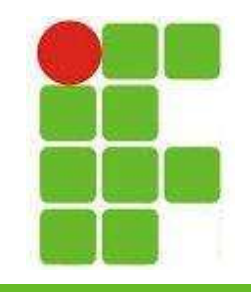

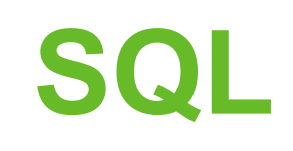

- O SQL pode ser dividido em 3 partes:
	- DDL: Data Definition Language
	- DML: Data Manipulation Language
	- DCL: Data Control Language
- A DDL é utilizada para a criação e alteração do esquema do banco de dados
- A DML é utilizada para gerenciar os dados

• A DCL é utilizada para administrar a parte de controle de acesso e licenças

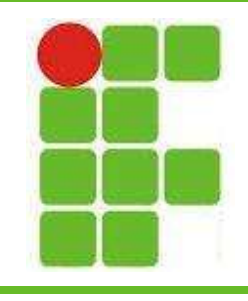

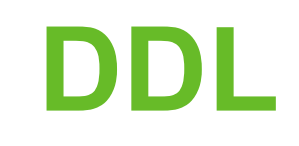

- Os principais comandos da DDL são:
	- CREATE
	- ALTER
	- DROP
- Esses comandos podem ser utilizados para:
	- Tabelas
	- Índices
	- Bancos de Dados
	- **Schemas**

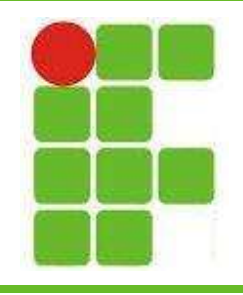

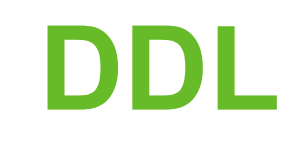

• Exemplo de código para criar uma tabela:

CREATE TABLE Aluno(

id aluno int,

nome varchar(50) not null,

matricula bigint,

CONSTRAINT pk\_aluno PRIMARY KEY(id\_aluno),

CONSTRAINT fk\_disciplina FOREIGN KEY

(id\_curso) references Curso(id\_curso)

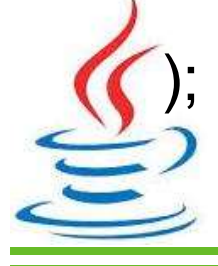

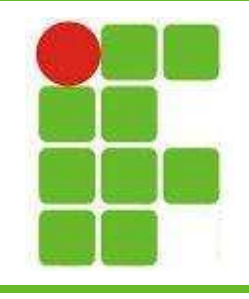

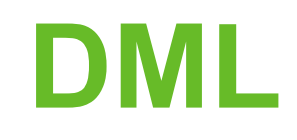

- Essa linguagem se concentra na manipulação dos dados
- As operações principais são:
	- INSERT
	- UPDATE
	- DELETE
	- SELECT

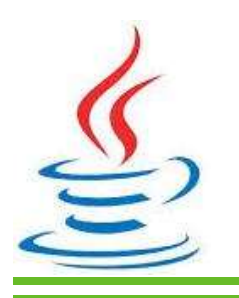

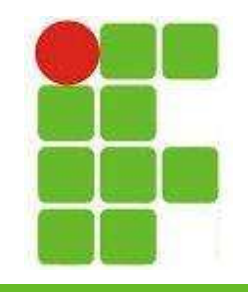

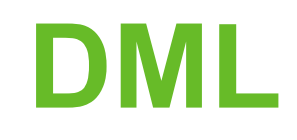

- Essa linguagem se concentra na manipulação dos dados
- As operações principais são:
	- INSERT
	- UPDATE
	- DELETE
	- SELECT

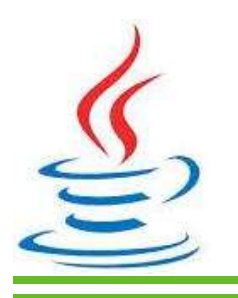

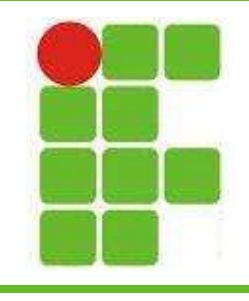

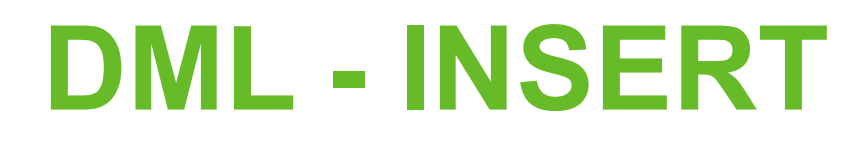

- Há duas formas de se fazer o INSERT: – insert into aluno(nome, matricula) values('Diego', 2016001)
	- insert into aluno(1, 'Diego', 2016001)
- A primeira forma é utilizada quando se deseja alterar apenas algumas colunas específicas

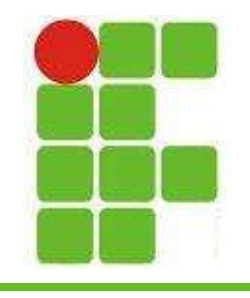

## DML - UPDATE

- É o comando utilizado para se atualizar os dados de uma tabela
- Exemplo de utilização:
	- update aluno set matricula = 2015001 where id  $\alpha$ aluno = 1

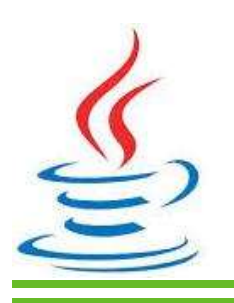

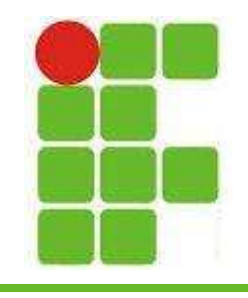

## DML - SELECT

- É utilizado para resgatar valores salvos nas tabelas do banco de dados:
- Exemplos de utilização:

1-select \* from aluno

2-select nome from aluno where id\_aluno=1 3-select \* from aluno where id\_aluno=1

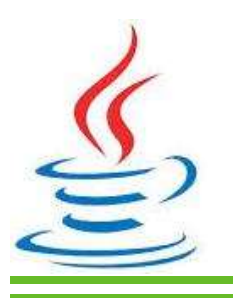

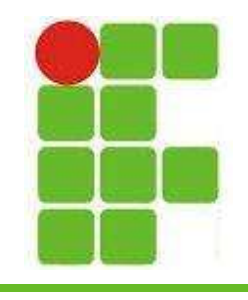

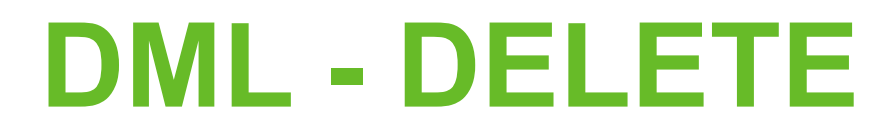

• Este comando é utilizado para remover dados das tabelas do banco de dados

delete from aluno where id\_aluno = 1

• Observe que não se coloca as colunas que deseja apagar, nem o \*, sempre apaga-se a linha completa

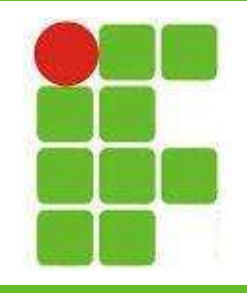

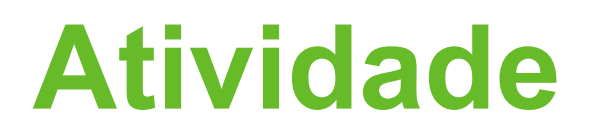

- Salve cada COMANDO abaixo em um TXT e envie para diego.olivera@ifrn.edu.br ao final da aula
- Crie uma tabela Aluno (id aluno, nome, matricula, id curso)
- Crie uma tabela Curso (id curso, nome, turno)
- Crie uma tabela Disciplina (id disc, nome, ch, id curso)
- Altere a tabela Curso para inserir a coluna ano
- Altere a tabela Disciplina para inserir a coluna sala
- Insira 3 cursos
- Insira 2 disciplinas para cada um dos cursos
	- Insira 3 alunos

• Altere todas as cargas horárias para 90h com um comando  $\mathcal{L}$  Altere o turno de uma das disciplinas para noite

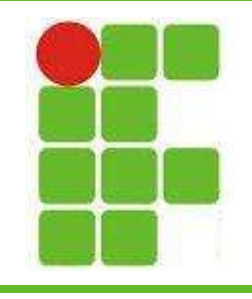

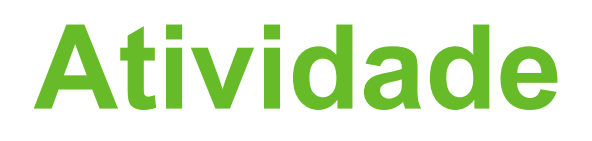

- Realize as seguintes consultas:
	- todos os nomes dos alunos do curso 'info'
	- todos os alunos que pagam a disciplina 'poo'
	- todos os cursos que possuem a disciplina 'bd'
	- todas as disciplinas que são do curso info e os dados desse curso
	- todos as matriculas dos alunos de 'info' e 'eletro'
	- todos os nomes dos alunos e seus cursos
	- todos os nomes de cursos com os nomes das suas disciplinas e CH
	- os nomes dos alunos e os nomes das suas disciplinas em ordem alfabetica

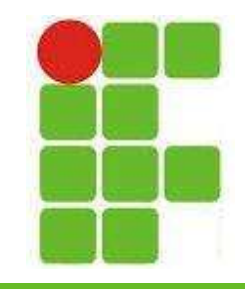

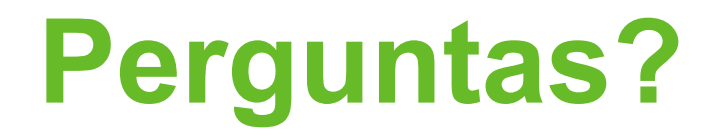

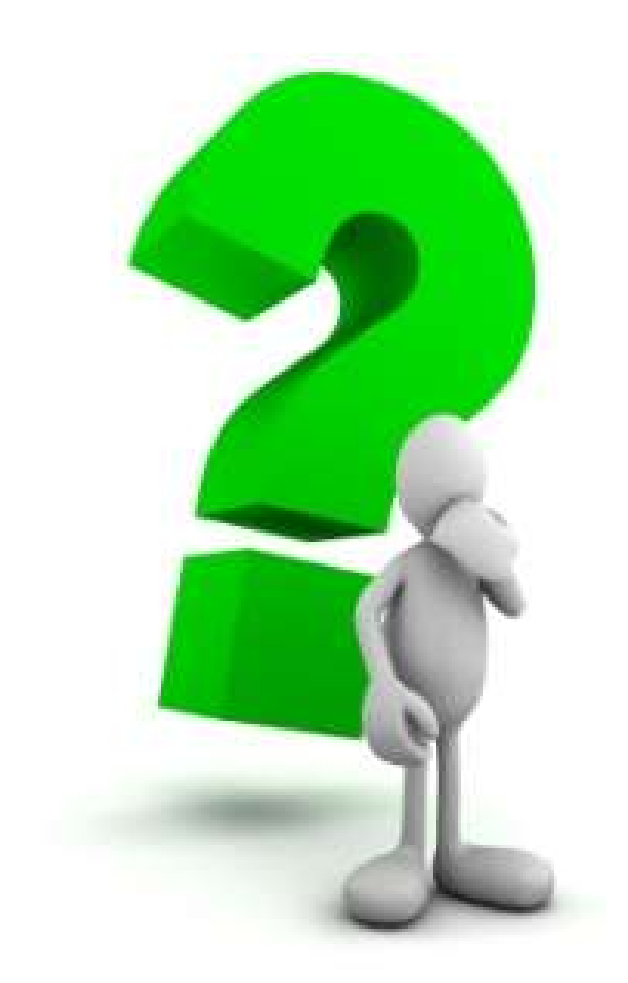

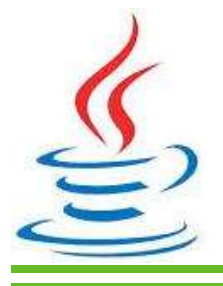

15